# Ejercicios de Convolución. Versión 1

#### Gabriel Marzinotto

June 20, 2013

Existen 2 tipos de convolución, la de tiempo contínuo y la de tiempo discreto que funcionan de manera an·loga salvo por el hecho de que algunas de las propiedades de las sumatorias usadas en tiempo discreto son distintas a las integrales para tiempo contínuo. La Convolución es una operación que recibe 2 señales y produce como resultado otra distinta que describe la manera en que la señal  $A[k]$  se superpone con el reflejo de la señal  $B[k]$  a medida que esta se desplaza a través del eje temporal. Esta operación tiene muchas formas de llevarse acabo: método gráfico, aplicación de definición y aplicación de propiedades. No se puede decir a priori que método es el más efectivo, ya que esto varía con cada caso. Sin embargo, esta operación es tan importante, que vale totalmente la pena conocerlos todos, y con el tiempo, adquirir la habilidad de reconocer cual es método es el más adecuado para cada caso.

# 1 Convolución Discreta:

Como sabemos la convolución discreta se define como sigue:

$$
C[n] = A[n] * B[n] = \sum_{k=-\infty}^{\infty} A[k]B[n-k]
$$

Y tiene las siguientes propiedades de interés fácilmente demostrables a partir de la definición:

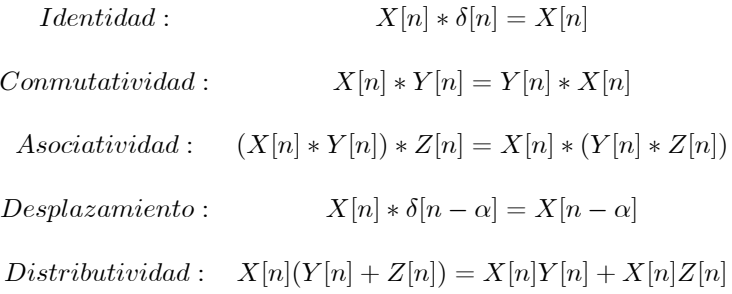

Sin más que agregar y recordando al estudiante que debe familiarizarse con la interpretación gráfica de la operación, pasamos a resolver algunos ejemplos:

#### 1.1 Ejemplo 1:

Sean  $A[n] = u[n]$  y  $B[n] = 3^n u[n]$ . Calcule  $C[n] = A[n] * A[n]$  y  $D[m] =$  $A[n] * B[n].$ 

a) 
$$
C[n] = A[n] * A[n]
$$

$$
C[n] = A[n] * A[n] = \sum_{k=-\infty}^{\infty} A[k]A[n-k]
$$

$$
C[n] = \sum_{k=-\infty}^{\infty} u[k]u[n-k]
$$

Ahora ocurre lo siguiente, el rango de la sumatoria es  $k \in (-\infty, \infty)$ . Sin embargo, en este rango hay una gran cantidad de términos sumando que son nulos, por ejemplo, todos los términos donde  $u[k] = 0$  que son todos los  $k < 0$ anulan los elementos de la sumatoria, por este motivo podemos sacarlos del rango de la sumatoria y tendremos.

$$
C[n] = \sum_{k=0}^{\infty} u[k]u[n-k]
$$

Ahora bien, en el nuevo rango  $k \in [0,\infty)$  tenemos que  $u[k] = 1$  por este motivo también podemos reemplazar el escalón de la sumatoria por la constante de valor 1.

$$
C[n] = \sum_{k=0}^{\infty} u[n-k]
$$

Y podemos operar de manera similar con el escalón restante, que se anula si  $n-k < 0$  es decir, si  $k > n$ , por este motivo, todos los elementos de la sumatoria en donde  $k > n$  son nulos y pueden sacarse de la sumatoria. Teniendo como resultado final:

$$
C[n] = \sum_{k=0}^{n} 1 = n+1
$$

b) 
$$
D[n] = A[n] * B[n]
$$

$$
D[n] = A[n] * B[n] = \sum_{k=-\infty}^{\infty} B[k]A[n-k]
$$

$$
D[n] = \sum_{k=-\infty}^{\infty} 3^k u[k]u[n-k]
$$

Reciclando todo lo dicho anteriormente, es claro que esta sumatoria es nula si  $k < 0$  o si  $k > n$  y en ese rango tenemos:

$$
D[n] = \sum_{k=0}^{n} 3^n
$$

 $Y$  aplicando la fórmula de la suma de los  $n$  primeros término de una progresión geométrica se obtiene que:

$$
D[n] = \frac{1 - 3^{n+1}}{1 - 3}u[n]
$$

A esto es necesario agregarle un escalón, ya que para que la operación tenga este valor debe cumplirse  $n \geq 0$ , pues para valores de n negativos, es claro que la convolución vale 0, pues la señales no se superponen.

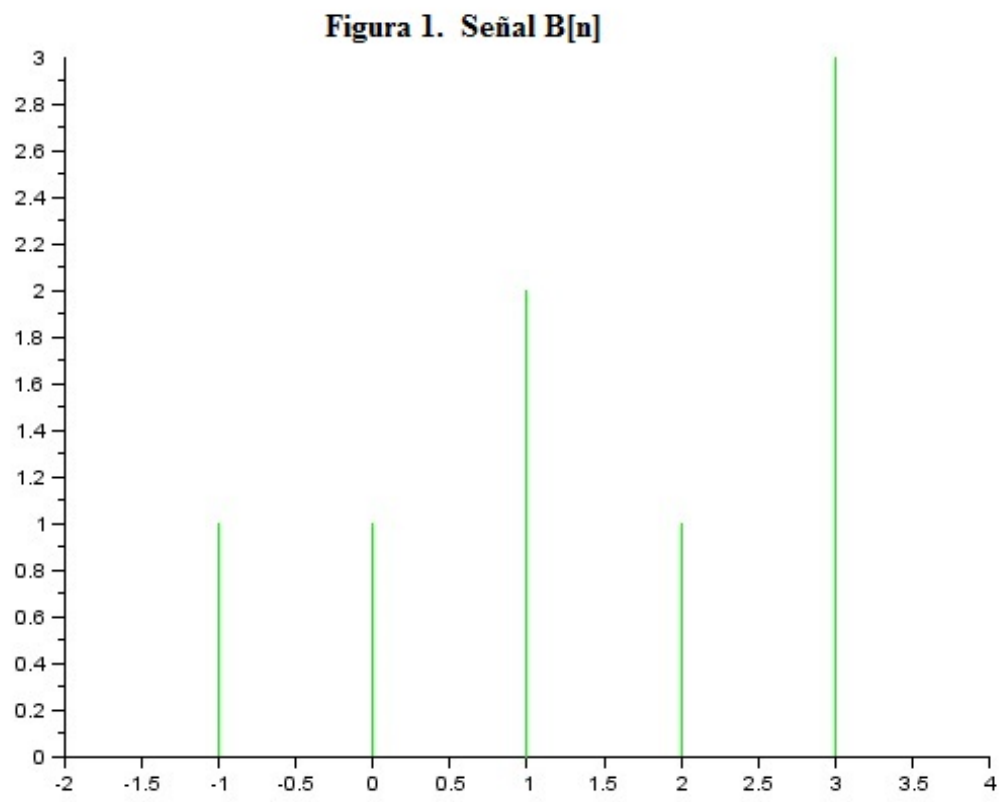

#### 1.2 Ejemplo 2:

Sean  $A[n] = 2^n u[n]$  y  $B[n]$  la señal de la Figura 1, realice la convolución:

Cuando la señal discreta tiene suporte finito, es decir, solo tiene valores distintos de cero en un conjunto finito de puntos, esta puede escribirse fácilmente como una suma de impulsos. Al hacer esto, podemos calcular la convolución fácilmente utilizando las propiedades de convolución con el impulso y la propiedad distributiva. La primero que debemos hacer es escribir  $B[n] = \delta[n + 1] + \delta[n] + 2\delta[n - 1] + \delta[n - 2] + 3\delta[n - 3]$ . Y luego la convolución:

$$
C[n] = A[n] * B[n] = 2^n u[n] * (\delta[n+1] + \delta[n] + 2\delta[n-1] + \delta[n-2] + 3\delta[n-3])
$$
  
=  $A[n+1] + A[n] + 2A[n-1] + A[n-2] + 3A[n-3]$ 

Finalmente, se tiene:

$$
C[n] = 2^{n+1}u[n+1] + 2^n u[n] + 2^n u[n-1] + 2^{n-2} u[n-2] + 3 \cdot 2^{n-3} u[n-3]
$$

#### 1.3 Ejemplo 3:

Sean las señales  $A[n] = u[n]$  y  $B[n] = \left(\frac{1}{2}\right)^n u[n] + 2^n u[-n]$ , calcule la convolución  $C[n] = A[n] * B[n].$ 

Aplicando lo ya visto, se obtiene:

$$
C[n] = \sum_{k=-\infty}^{\infty} B[k]A[n-k]
$$
  
= 
$$
\sum_{k=-\infty}^{\infty} \left(\frac{1}{2}\right)^k u[k]u[n-k] + \sum_{k=-\infty}^{\infty} 2^k u[-k]u[n-k]
$$
  
= 
$$
\sum_{k=0}^n \left(\frac{1}{2}\right)^k + \sum_{k=-\infty}^n 2^k
$$

En este punto es importante recordar que el término  $\sum_{k=0}^{n} \left(\frac{1}{2}\right)^{k} = \frac{1-2^{n+1}}{1-2}$  $\frac{-2^{n+1}}{1-2}u[n]$ de manera análoga a lo que se trató en el ejemplo anterior. Por otro lado, el término  $\sum_{k=-\infty}^{\infty} 2^k u[-k]u[n-k] = \sum_{k=-\infty}^{n} 2^k$  es más complicado de manejar, ya que hay que decir de manera explícita que  $n \leq 0$ , pues en caso contrario los términos más allá de  $k = 0$  en la sumatoria se anularán debido al factor  $u[-k]$ . Tomando en cuenta esto:

$$
\sum_{k=-\infty}^{n} 2^{k} = \sum_{k=-\infty}^{0} 2^{k} - \sum_{k=n+1}^{0} 2^{k}
$$

$$
= \sum_{k=0}^{-\infty} 2^{k} - \sum_{k=0}^{-(n+1)} 2^{-k}
$$

$$
= \sum_{k=0}^{\infty} \left(\frac{1}{2}\right)^{k} - \sum_{k=0}^{-(n+1)} \left(\frac{1}{2}\right)^{k}
$$

$$
= 2 - \frac{1 - \left(\frac{1}{2}\right)^{-n}}{1 - \frac{1}{2}}
$$

Tomando en cuenta que este resultado tiene validez siempre que  $n \leq 0$  y que para valores de  $n > 0$  se tiene que  $\sum_{k=-\infty}^{\infty} 2^k u[-k]u[n-k] = \sum_{k=-\infty}^{0} 2^k = 2.$ Ahora podemos combinar los 2 resultados parciales y describir la respuesta completa como sigue:

$$
C[n] = \begin{cases} 2 - \frac{1 - \left(\frac{1}{2}\right)^{-n}}{1 - \frac{1}{2}} & n < 0 \\ 2 + \frac{1 - 2^{n+1}}{1 - 2} & n \ge 0 \end{cases}
$$

Acotando que la respuesta para  $n \geq 0$  incluye a  $\sum_{k=-\infty}^{n} 2^k = \sum_{k=-\infty}^{0} 2^k =$ 2 y al mismo tiempo combinada con el término  $\sum_{k=0}^{n} \left(\frac{1}{2}\right)^{k} = \frac{1-2^{n+1}}{1-2}$  $\frac{-2^{n+1}}{1-2}u[n].$ 

# 2 Convolución Continua:

Funciona de manera muy similar a la convolución discreta, salvo que como operación escribimos una integral en lugar de una sumatoria.

$$
r(t) = p(t) * q(t) = \int_{-\infty}^{\infty} p(\tau)q(\tau - t)d\tau
$$

Y de nuevo tiene una serie de propiedades muy útiles al momento de resolver problemas:

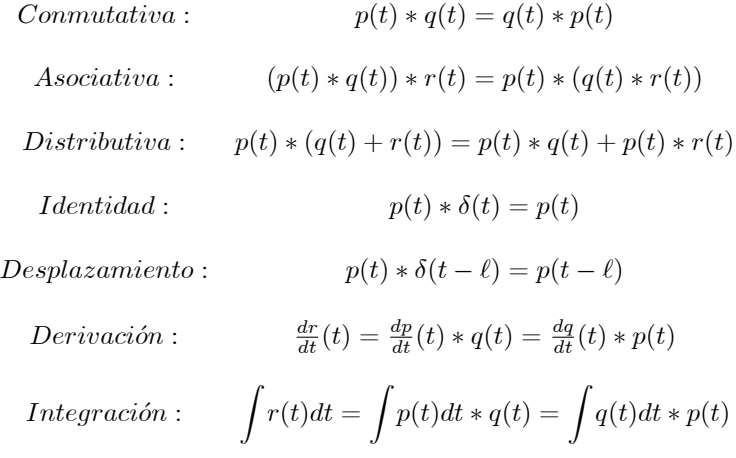

Todas las propiedades son iguales a las de la convolución discreta, salvo que esta incluye la propiedad de derivación de una convolución y la propiedad de integración. Utilizando estas últimas propiedades pueden demostrarse unas nuevas interesantes y prácticas como la siguiente:

$$
p(t) = q(t) * u(t) = \int q(t)dt
$$

Que muestra que convolucionar cualquier señal con un escalón es equivalente a integrarla. Veamos con más detalle algunos ejemplos:

## 2.1 Ejemplo1:

Halle la convolución de  $f(t) = u(t)$  con  $g(t) = ramp(t) = tu(t)$ .

a) Resolvamos este problema recurriendo a la definicion de convolución continua:

$$
y(t) = f(t) * g(t) = \int_{-\infty}^{\infty} g(\tau) f(t - \tau) d\tau
$$

$$
= \int_{-\infty}^{\infty} \tau u(\tau) u(t - \tau) d\tau
$$

Ahora bien, aplicando el argumento análogo al del tiempo discreto, el integrando vale cero en todo el intervalo  $(-\infty,0) \cup (t,\infty)$  así que puedo modificar los límites de la integral tomando en cuenta esta consideración y se obtiene que:

$$
y(t) = \int_{0}^{t} \tau d\tau = \frac{t^2}{2} + C
$$

Pero es claro que  $C = 0$  en este caso, ya que de no ser así tendríamos que la convolución es distinta de cero en toda la recta real, y esto no es cierto, ya que la convolución gráfica indica claramente que para  $t < 0$  las señales no se superponen y por lo tanto su convolución  $y(t) = 0$  si  $t < 0$ . Dicho esto, debemos agregar un escalon que anule los valores de la salida con  $t < 0$  y la solución final es:

$$
y(t) = f(t) * g(t) = \frac{t^2}{2}u(t)
$$

b) Ahora resolvamos el problema anterior utilizando las propiedades de convolución, para verificar que el resultado es correcto:

$$
y(t) = f(t) * g(t)
$$

Derivando:

$$
y'(t) = f'(t) * g(t)
$$
  
=  $\delta(t) * g(t) = g(t)$ 

E integrando a ambos lados:

$$
y(t) = \int g(t) = \int_0^t \tau d\tau = \frac{t^2}{2}u(t)
$$

## 2.2 Ejemplo 2:

Sean  $f(t) = e^{-|x|} y g(t) = \begin{cases} 1 & -1 \le t \le 1 \\ 0 & el \ resto \end{cases}$  halle la convolución  $y(t) = f(t) *$  $g(t):$ 

Lo primero que haremos será escribir  $g(t) = u(t+1) - u(t-1)$  para tenerla expresada como suma de funciones fáciles de convolucionar. Luego aplicaremos la propiedad de derivación:

$$
y'(t) = f(t) * g'(t)
$$
  
=  $f(t) * (\delta(t+1) - \delta(t-1))$   
=  $f(t+1) - f(t-1)$   
=  $e^{-|t+1|} - e^{-|t-1|}$ 

Ahora bien, es necesario dividir los valores absolutos en sus casos, que son  $(-\infty, -1),$   $[-1, 1],$   $(1, \infty)$  y se obtiene que:

$$
y'(t) = \begin{cases} e^{x+1} - e^{x-1} & t \in (-\infty, -1) \\ e^{-(x+1)} - e^{x+1} & t \in [-1, 1] \\ e^{-(x+1)} - e^{-(x-1)} & t \in (1, \infty) \end{cases}
$$

Acomodando las ecuaciones, llegamos a que:

$$
y'(t) = \begin{cases} (e^{1} - e^{-1})e^{x} & t \in (-\infty, -1) \\ -2e^{-1}\sinh(x) & t \in [-1, 1] \\ (e^{-1} - e^{1})e^{-x} & t \in (1, \infty) \end{cases}
$$

Integrando:

$$
y(t) = \begin{cases} (e^{1} - e^{-1})e^{x} & t \in (-\infty, -1) \\ -2e^{-1}\cosh(x) & t \in [-1, 1] \\ (e^{1} - e^{-1})e^{-x} & t \in (1, \infty) \end{cases}
$$

### 2.3 Ejemplo 3:

Sean  $f(t) = \begin{cases} 1 - t^2 & -1 \leq t \leq 1 \\ 0 & el \; resto \end{cases}$  y  $g(t) = e^{\lambda t}$  halle  $y(t) = f(t) * g(t)$ .

Nuevamente lo primero que debemos hacer es escribir  $f(t) = (1 - t^2)[u(t +$ 

 $1) - u(t - 1)$ , y ahora utilizaremos las propiedades de la derivada para calcular fácilmente  $y(t)$ . Nótese lo siguiente:

$$
y'(t) = f'(t) * g(t) = f(t) * g'(t) = f(t) * \lambda g(t) = \lambda y(t)
$$

Más aún, esto es cierto para cualquier número de derivadas que deseemos tomar.

$$
y^{(n)}(t) = f^{(n)}(t) * g(t) = f(t) * g^{(n)}(t) = \lambda^n y(t)
$$

Ahora simplemente podemos hallar  $y^{(n)}(t)$  para algún n donde sea fácil calcular, y despejar  $y(t) = \lambda^{-n} y^{(n)}(t)$  esto se hace como sigue:

$$
y'(t) = f'(t) * g(t) = \{-2t[u(t+1) - u(t-1)] + (1-t^2)\delta(t+1) - (1-t^2)\delta(t-1)\} * g(t)
$$

Es claro que los términos de la forma  $(1 - t^2)\delta(t - 1) = 0$  ya que son nulos en toda la recta real, debido a que el producto de ambas funciones es nulo para todo  $t$ . Entonces,

$$
y'(t) = -2t[u(t+1) - u(t-1)] * g(t)
$$

Tomando la segunda derivada:

$$
y''(t) = \{-2[u(t+1) - u(t-1)] + 2\delta(t+1) + 2\delta(t-1)\} * g(t)
$$

Y finalmente tomando una tercera derivada:

$$
y'''(t) = \{2\delta(t-1) - 2\delta(t+1) + 2\delta(t+1) + 2\delta(t-1)\} * g(t)
$$
  
=  $2\delta(t-1) * g(t) - 2\delta(t+1) * g(t) + 2\delta(t+1) * g(t) + 2\delta(t-1) * g(t)$ 

Utilizando las propiedades de derivada y de convolución con el impulso, puedo pasar los desplazamientos temporales y derivadas de una señal a otra libremente y obtener:

$$
y'''(t) = 2g(t-1) - 2g(t+1) + 2gt(t+1) + 2gt(t-1)
$$
  
= 
$$
2e^{\lambda(t-1)} - 2e^{\lambda(t+1)} + 2\lambda e^{\lambda(t-1)} + 2\lambda e^{\lambda(t+1)}
$$

Y recordando que  $\lambda^{-n}y^{(n)}(t) = y(t)$  tenemos el resultado final:

$$
y(t) = \frac{2e^{\lambda(t+1)}}{\lambda^2} + \frac{2e^{\lambda(t-1)}}{\lambda^2} + \frac{2e^{\lambda(t-1)}}{\lambda^3} - \frac{2e^{\lambda(t+1)}}{\lambda^3}
$$